# DELGEN

# X-Graph Software Module

# xgBUS Users Manual

**Version 1.0 – August 16, 2007**

The information in this document can be adapted without previous notice and does not contain any obligation for DELGEN. Except for the exceptions of the Law on Copyright of 1912, nothing from this edition may be multiplied and/or made public through press, photocopy, and microfilm or inserted in a database without previous written consent of DELGEN.

© Copyright DELGEN 2005-2007. All rights reserved.

Rabbit, Rabbit 2000, Rabbit 3000 and Rabbit 4000 are registered trademarks of Rabbit Semiconductor.

Dynamic C and OP7200 are registered trademarks of Z-World Inc. Softools and WinIDE are registered trademarks of Softools Inc. easyGUI is a registered trademark of IBIS Solutions ApS X-Graph, XG5000, XG4100, XG4000, XG3000, XG2000 and XG1000 are registered trademarks of DELGEN.

DELGEN reserves the right to make changes and improvements to its products without providing notice.

If you have any remarks on this document, please report them to DELGEN.

Printed in Luxembourg. Document Nr: XGBUS-001

## **Content**

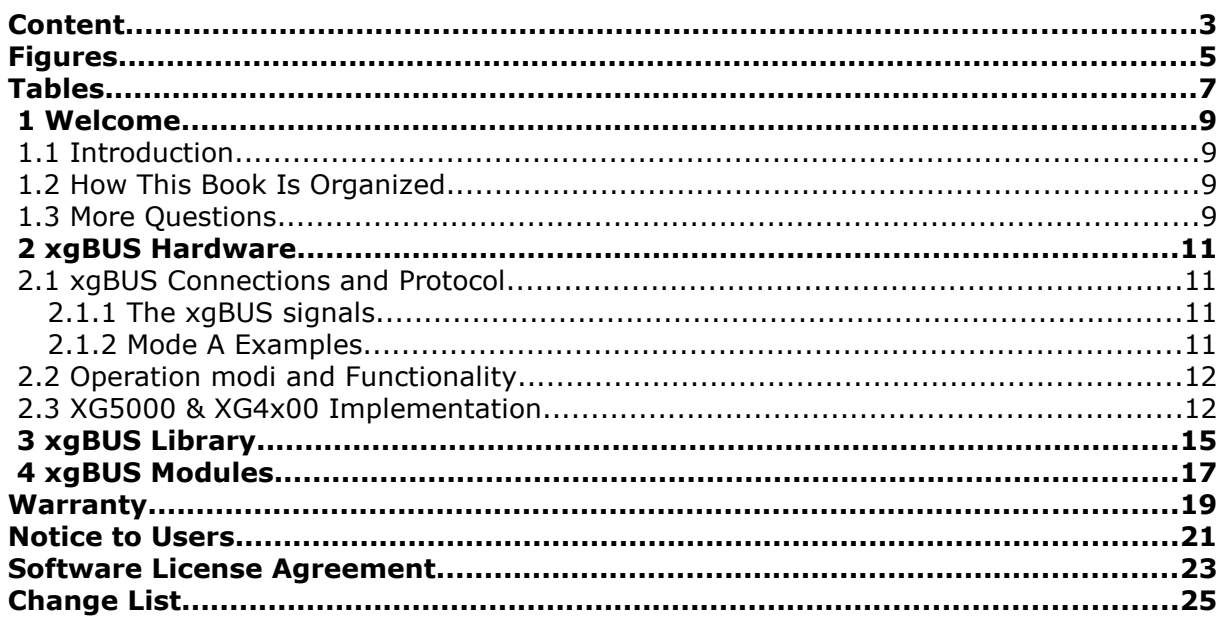

## **Figures**

## **Tables**

## **1 Welcome**

#### **1.1 Introduction**

The xgBUS is a very low cost X-Graph expansion system. xgBUS devices expand the X-Graph modules with additional I/O functions. The serial communication protocol is universal and data transfers are unbuffered at TTL-level.

#### **1.2 How This Book Is Organized**

You can find following chapters in it:

Chapter 1 contains a view on all the information in this book.

Chapter 2 has all the xgBUS hardware related info.

Refer to Chapter 3 for info on the xgBUS Dynamic C software library functions.

In chapter 4 you receive a detailed description of all currently available xgBUS devices.

#### **1.3 More Questions**

If you have questions while using your X-Graph module or one of the X-Graph Software Modules, check first if the information is available in this book of the other X-Graph Users Manuals. If you cannot find the answer check the information and forum on the X-graph website (www.x-graph.be). Finally you can also contact your local distributor or the X-Graph technical support by e-mail (techsup@x-graph.be).

This manual includes information on the X-Graph modules. It is strongly advised to download and read documentation on the Rabbit processor from the Rabbit Semiconductor (www.rabbitsemiconductor.com) website.

This manual is complimentary to the documentation found on these websites.

### **2 xgBUS Hardware**

xgBUS devices are daisy-chained and there is no limit to the number of installed devices. No hub is required. Multiple xgBUS chains can be connected to one X-Graph module.

### **2.1 xgBUS Connections and Protocol**

Every xgBUS device must include two boxed male 5x2 IDC headers, an input and output connection. Devices are interconnected with a short flatcable. The total length of the cables is only limited by the required communication speed. As communication is at TTL levels, a longer cable length will introduce slew rates and require a reduced communication speed.

#### **2.1.1 The xgBUS signals**

Pin 1:  $OE =$  output enable Pin  $2 \cdot 1$  D = load Pin 3:  $CLK = clock$ Pin 4: GP0 = general purpose 0 Pin 5: STR = strobe Pin 6:  $GP1 =$  general purpose 1 Pin 7: TXD = serial input stream (input header), output stream (output header) Pin 8: RXD = serial output stream (input header), input stream (output header) Pin 9: VCC = X-Graph module power supply, typically 3.3Volt, can be 5Volt Pin  $10:$  GND = ground

All pins of the input and output header are connected one-by-one.

xgBUS devices use a serial bus to read and write data. The data transmitted by the X-Graph module is routed through all devices and returns to the X-Graph module. To accomplish this the very last xgBUS device in the chain must have a jumper installed on pins 7 and 8.

The xgBUS can be used in two operation modi (see next section). Devices of both modi can be used in one chain.

#### **2.1.2 Mode A Examples**

Some examples will clarify the basic operation of Mode A devices. Typical simple TTL based devices using a 74HC4094 or 74HC165 shift register.

In our first example the xgBUS has 3 devices installed. Each device includes an 8-bit shift register. All devices are output only, thus the concept is easy to understand. The X-Graph module transmits 3 bytes to fill the all 3 shift registers. Then the X-Graph module toggles the STR (strobe) line which loads the contents of the shift registers in the xgBUS devices output registers. You just added 24 output lines to your X-Graph module.

As a second example imagine an xgBUS chain with 3 input devices. The X-Graph module will first toggle the LD (load) line. The input devices will latch their input lines to the shift register. Then the X-Graph module starts a 3 byte receive sequence to read the 3 shift registers. The X-Graph module does not shift data out. But the first device shifts data out to the TXD pin of its output header. That signal is routed to the TXD pin of the input header of the second device, etc.. The third device has a jumper installed on pin 7 (TXD) and pin 8 (RXD) of its output header. I.e. the output signal of the third shift register is routed to pin 8 of all headers and passes directly to the RXD pin of the X-Graph module.

#### 12 xgBUS Users Manual

A final example demonstrates the use of both input and output xgBUS devices in one chain: the first device is output, the second and third device are input. The principle for the input devices is identical to our second example. Only for this example the X-Graph module also transmits data to fill the shift register of the output device.

It's important to understand that the first byte transmitted will end up in the last device of the chain. Also the first byte received will be the data from the last device in the chain. Data is written and read no matter whether the device is output or input. One just has to neglect read data from an output device and write random data to input devices.

The OE pin can be used to enable or disable the output lines of the output devices.

Both general purpose lines (GP0 and GP1) can be used as gp's or as chip select lines for SPI xgBUS devices.

#### **2.2 Operation modi and Functionality**

Two xgBUS operation modi are available:

- Mode A: simple shift register system using STR/LOAD/OE
- Mode B: SPI style devices using chip selects (GP0/GP1 or a CS-expansion device)

Mode A devices typically use TTL shift registers to build output or input lines (74HC4094 or 74HC165). These lines can be buffered and/or optical separated. Multiple TTL shift registers can be installed on one xgBUS device. A device is not limited to one 8-bit shift register.

The output or input lines can also be used to add ADC or DAC channels. But several serial bus based ADC and DAC chips are available which can be used with Mode B.

Mode B devices use an SPI communication protocol. The OE/LD/STR lines are not used. The CLK/TXD/RXD lines are use in spi mode: SPI\_CLK / MOSI / MISO. Each SPI device also requires a CS line. One or both general purpose lines (GP0 / GP1) can be used for this. If more the two SPI devices need to be added one can use two solutions. Either a CS expansion xgBUS device must be added. Or multiple xgBUS's can be used, with for example separated GPx lines.

The number of xgBUS's implemented on one X-Graph module is only limited by the available I/O lines.

Typical Mode B devices are ADC and DAC channel devices. But also a SDCard reader, a DPI bug controller, a CFCard interface, modem, etc... are possible devices.

Mode A devices continuously drive the RXD pin which is not compatible with the SPI protocol. All xgBUS Mode B devices must implement a switch to connect the MISO pin to the xgBUS RXD line. If only Mode B devices are used on an xgBUS, this switch is not required.

#### **2.3 XG5000 & XG4x00 Implementation**

The XG4x00 has on-board an xgBUS connector (J9). XGRAPH.LIB includes all macro's for this connector.

On the XG5000 any combination of available I/O pins can be used to implement an xgBUS. This module lacks a direct xgBUS connector, but it can easily be implemented with a plug-in board (available in the near future from DELGEN). XGRAPH.LIB includes macro's for the following xgBUS XG5000 implementation. These macro's can always be overruled.

Pin  $1 =$  OE = PE0 = J2.17 Pin  $2 = LD = PE1 = J2.20$  (Also used for optional USBDET line) Pin  $3 = CLK = SPI CLK = J2.1$ Pin  $4 = GP0 = PD4 = J2.7$  (Also used for optional ADC CS) Pin  $5 = STR = PE5 = J2.19$ Pin  $6 = \text{GPI} = \text{PD7} = \text{J2.27}$  (Also used for optional RS485 DE2) Pin  $7 = TXD = SPI MOSI = J2.4$ Pin  $8 = RXD = PDS = ALT_RXB = J2.10$  (Also used for optional DAC CS) Pin  $9 = \text{VCC} = 3.3 \text{Volt} = 12.32$ Pin  $10 =$  GND = ground = J2.31

As indicated some pins are reserved for optional features. The standard XG5000 has none of these features installed. On custom versions some of the indicated pins might not be available. Other pins can be selected on J2 (PortG for example).

The XG5000 uses one of the Rabbit 3000 serial ports as an on-board SPI bus. This serial bus is connected to the slave processor and other pheriperals. The same SPI bus can be used for the xgBUS. Because Mode A xgBUS devices continuously drive the MISO pin, which is not compatible with the SPI protocol. That is the reason why the xgBUS uses the alternate Serial Port RXD pin.

### **3 xgBUS Library**

XGBUS.LIB includes xgBUS Mode A support functions. xgBUS Mode B devices use the SPI communication protocol and require specific functions. DELGEN will release specific software support with all future Mode B DELGEN xgBUS devices.

#### void xgbus\_init(void);

Initializes all I/O lines used by the xgBUS based on the xgBUS I/O line macro's defined in XGRAPH.LIB. Custom versions can adapt the macro's. For multiple xgBUS configurations this function can be used as an init example.

PARAMETERS None

RETURN VALUE None

#### void xabus\_tick(void);

This functions should be called each time an xgBUS Mode A device needs to be written or read.

The function uses two global arrays for output and input data. The length of these arrays should match the number of xgBUS devices and can be set with the XGBUS\_MAX\_DEVICE macro (defaults to 4).

char xgBusDataOut[XGBUS\_MAX\_DEVICE];

char xgBusDataIn[XGBUS\_MAX\_DEVICE];

To write data to an output device set the value in xgBusDataOut for the correct device. The output data is written with every call to xabus  $\tilde{t}$  tick().

Input data is read with every call to xgbus\_tick() and is available in the xgBusDataIn array.

Remember that the entry 0 is the data for the last device in the xgBUS chain.

PARAMETERS None

RETURN VALUE None

## **4 xgBUS Modules**

t.b.f.

### **Warranty**

DELGEN warrants that the product delivered hereunder shall conform to the applicable DELGEN datasheet or mutually agreed upon specifications and shall be free from defects in material and workmanship under normal use and service for a period of 1 year from the applicable date of invoice. Products which are "samples", "design verification units", and/or "prototypes" are sold "AS IS," "WITH ALL FAULTS," and without a warranty. If, during such warranty period, (1) DELGEN is notified promptly in writing upon discovery of any defect in the goods, including a detailed description of such defect; (2) such goods are returned to DELGEN, DDP DELGEN's facility accompanied by DELGEN's Returned Material Authorization form; and (3) DELGEN's examination of such goods discloses to DELGEN's satisfaction that such goods are defective and such defects are not caused by accident, abuse, misuse, neglect, alteration, improper installation, repair, improper testing, or use contrary to any instructions issued by DELGEN, DELGEN shall (at its sole option) either repair, replace, or credit Buyer the purchase price of such goods. No goods may be returned to DELGEN without DELGEN's Returned Material Authorization form. Prior to any return of goods by Buyer pursuant to this Section, Buyer shall afford DELGEN the opportunity to inspect such goods at Buyer's location, and any such goods so inspected shall not be returned to DELGEN without its prior written consent. DELGEN shall return any goods repaired or replaced under this warranty to Buyer transportation prepaid. The performance of this warranty does not extend the warranty period for any goods beyond that period applicable to the goods originally delivered. The foregoing warranty constitutes DELGEN's exclusive liability, and the exclusive remedy of buyer, for any breach of any warranty or other nonconformity of the goods covered by this agreement. This warranty is exclusive, and in lieu of all other warranties, express, implied, or statutory, including without limitation any warranties of merchantability or fitness for a particular purpose. The sole and exclusive remedy for any breach of this warranty shall be as expressly provided herein.

#### **Limitation on Liability**

Notwithstanding anything to the contrary contained herein, DELGEN shall not, under any circumstances, be liable to Buyer or any third parties for consequential, incidental, indirect, exemplary, special, or other damages. DELGEN's total liability shall not exceed the total amount paid by Buyer to DELGEN hereunder. DELGEN shall not under any circumstances be liable for excess costs of reprocurement

### **Notice to Users**

DELGEN PRODUCTS ARE NOT AUTHORIZED FOR USE AS CRITICAL COMPONENTS IN LIFE-SUPPORT DEVICES OR SYSTEMS UNLESS A SPECIFIC WRITTEN AGREEMENT REGARDING SUCH INTENDED USE IS ENTERED INTO BETWEEN THE CUSTOMER AND DELGEN PRIOR TO USE.

Life-support devices or systems are devices or systems intended for surgical implantation into the body or to sustain life, and whose failure to perform, when properly used in accordance with instructions for use provided in the labeling and user's manual, can be reasonably expected to result in significant injury.

No complex software or hardware system is perfect. Bugs are always present in a system of any size. In order to prevent danger to life or property, it is the responsibility of the system designer to incorporate redundant protective mechanisms appropriate to the risk involved.

All DELGEN products are 100 percent functionally tested. Additional testing may include visual quality control inspections or mechanical defects analyzer inspections. Specifications are based on characterization of tested sample units rather than testing over temperature and voltage of each unit. DELGEN products may qualify components to operate within a range of parameters that is different from the manufacturer's recommended range. This strategy is believed to be more economical and effective. Additional testing or burn-in of an individual unit is available by special arrangement.

### **Software License Agreement**

#### Notice to Users

This is a legal agreement between you (an individual or single entity, referred to hereinafter as "you") and DELGEN for the computer software product(s) including any accompanying explanatory written materials (the "Software"). BEFORE INSTALLING, COPYING OR OTHERWISE USING THE SOFTWARE, YOU MUST AGREE TO THE TERMS AND CONDITIONS OF THIS AGREEMENT. If you agree, you are allowed to use the software. If you do not agree with the terms and conditions of this Agreement, you are not allowed to use the software and must destroy all copies of the software.

DELGEN licenses this software to its customers upon acceptance of all the terms and conditions of this license agreement. Please read the terms carefully before downloading or installing the software.

If you do not accept all the terms, you may not install or use this software, and should contact your sales representative to receive a full refund.

If you have any questions, call +32-475-60.64.33, or write to the DELGEN office at 241, route de Longwy, LU-1941 Luxembourg, GD-Luxembourg.

1. Definitions. "Software" means the accompanying computer programs, data compilation(s), and documentation. "You" means the licensee, and are referred to as "You."

2. Term. The term of the license granted herein shall continue until terminated either (a) by You, for your convenience, by written notice to DELGEN or (b) automatically if a material breach by You is not cured within thirty (30) days of such breach. Immediately upon any termination of this license for any reason, You must return to DELGEN all copies of the Software.

3. License Grant. You are granted non-exclusive rights to install and use the Software on a single computer only; however, if the Software is permanently installed on the hard disk or other storage device of a computer (other than a network server), and one person uses that computer more than 80% of the time, then that person may also use the Software on a portable or home computer. You may not install the Software on a network or transmit the Software electronically from one computer to another or over a network. You may copy the Software for archival purposes, provided that any copy must contain the original Software's proprietary notices in unaltered form.

4. Restrictions. You may not: (i) rent, lease, sublicense, loan, timeshare, or permit others to use the Software, except as expressly provided above; (ii) modify or translate the Software; (iii) reverse engineer, decompile, or disassemble the Software, except to the extent this restriction is expressly prohibited by applicable law; (iv) except as permitted by Section 5 below, create a derivative work based on the Software or merge the Software with another product; (vi) copy the Software, except that a reasonable number of copies may be made for archival purposes; or (vii) remove or obscure any proprietary rights notices or labels.

5. Transfers. You may not transfer or assign, in any manner, including by operation of law, the Software or any rights under this Agreement without the prior written consent of DELGEN, which consent shall not be unreasonably withheld. A condition to any transfer or assignment shall be that the recipient agrees to the terms of this Agreement. Any attempted transfer or assignment in violation of this provision shall be null and void.

6. Ownership. DELGEN and its suppliers own the Software and all intellectual property rights embodied therein, including patents, copyrights and valuable trade secrets embodied in the Software's design and coding methodology. The Software is protected by EC and United States patents, copyright and trade secret laws and international treaty provisions.

## **Change List**

#### 1.0

Initial release